## How to use a mobile hotspot on your iPhone

1. From your main home screen on your mobile go to **settings** 

- 2. Click on personal hotspot
- 3. Slide the bar to **turn it on** 'green'

| ••••• 3 3G 20:37<br>Settings | 20%        | 20:37  Constraints of the second second se |
|------------------------------|------------|----------------------------------------------------------------------------------------------------|
| Airplane Mode                | $\bigcirc$ | Personal Hotspot                                                                                                    |
| 🛜 Wi-Fi Not Co               | onnected > | Turn on Personal Hotspot to share your<br>iPhone's Internet connection. Additional                                                                                                    |
| Bluetooth                    | Off >      | usage charges may apply.                                                                                                    |
| (w) Mobile                   | >          | Wi-Fi Password 789wlynyr4x7                                                                                                    |
| Personal Hotspot             | Off >      | TO CONNECT USING WI-FI                                                                                                    |
| Carrier                      | 3 >        | Wi-Fi settings on your computer of<br>other device.                                                                                                    |
|                              |            | 2 Enter the password when prompt                                                                                                    |
| Notification Centre          | >          | TO CONNECT USING BLUETOOTH                                                                                                    |
|                              |            | 1 Pair iPhone with your computer.                                                                                                    |
| Control Centre               | >          | 2 On iPhone, tap Pair or enter the<br>code displayed on your computer                                                                                                    |
| C Do Not Disturb             | >          | 3 Connect to iPhone from compute                                                                                                    |
|                              |            | TO CONNECT USING USB                                                                                                    |
|                              |            | 1 Plug iPhone into your computer.                                                                                                    |

## 4. Go to **Wi-Fi settings** on your laptop

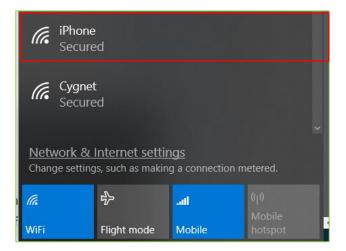

## 5. Select iPhone and enter the **Wi-Fi password** from your mobile

| (i. | iPhone<br>Secured        |        |
|-----|--------------------------|--------|
|     | Enter the network securi | ty key |
|     |                          | Cancel |